# **V PREMIO** FUNDACION KLEMM A LAS ARTES VISUALES 2001

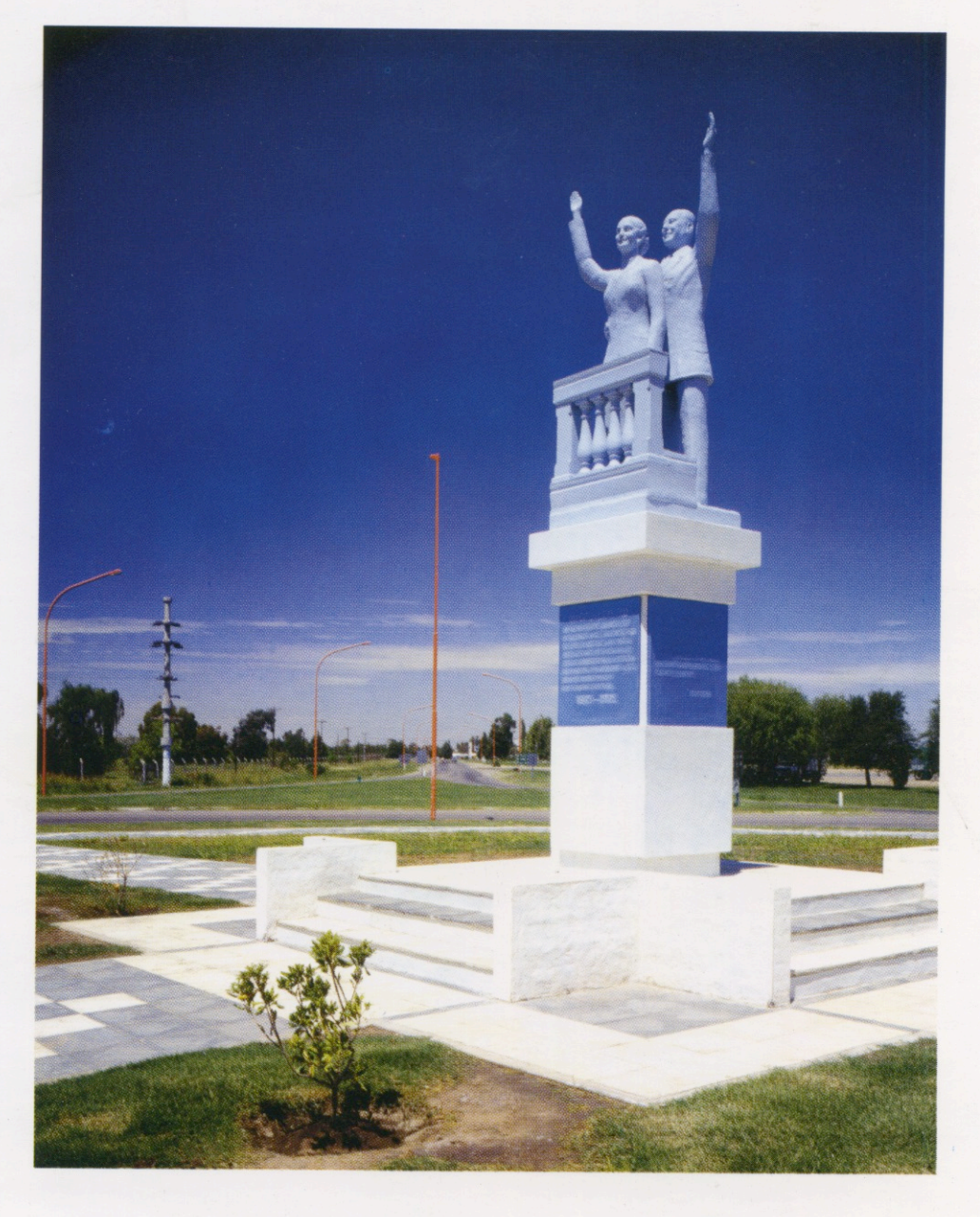

DICIEMBRE 2001/ ENERO 2002

**FUNDACION** FEDERICO JORGE<br>K L E M M

## V PREMIO FUNDACION KLEMM A LAS ARTES VISUALES 2001

En el mundo del arte se vive una situación de gran incertidumbre, producto de múltiples factores. El paradigma estético, el de la creación, compuesto de perceptos y afectos (Deleuze), es el de la liberación de todas las formas posibles. Hoy actúa expropiando los viejos modos artísticos entre la materialidad del hecho estético y el estupor crítico.

Es muy difícil hacer arte en ésta época, cuando la especie humana atenta contra la especie humana en forma feroz e irracional. El artista, en épocas de incertidumbre actúa en forma heterodoxa y sorpresiva. El arte es peligroso, es riesgo, es una lucha constante con el devenir, y si no hay una gran idea, ni inseguridad, ni un quiebre con la historia cristalizada, tampoco hay arte.

Al arte que impera en este momento correspondería llamarlo o denominarlo como de "alta simulación", por su camuflaje de las imágenes y por su desnaturalización ético-estética del propio sistema del arte. El artista debe equilibrar la falta de ética con una complexión estética en un mundo mercantilizado y fetichista que involucra al arte mismo.

Desde 1996 hasta hoy, la Fundación que lleva mi nombre implementó tres premios de pintura, dos de ensayo de arte y uno de fotografía. En esta ocasión presentamos el primer concurso dedicado a las artes visuales, que agrupa a todas las disciplinas y géneros contemporáneos, sin distinción alguna.

El Jurado seleccionó treinta y tres obras, un número pequeño frente a los 600 trabajos que se presentaron. El nivel de los aceptados y expuestos es notable. También entre los que no fueron aceptados los había excelentes, muchos hubieran merecido estar expuestos, pero el espacio disponible en la Fundación no lo permitió. Agradezco a todos los artistas su participación. Debo reconocer la eficacia e imparcialidad del Jurado, que actuó con gran dedicación y empeño.

> Federico Jorge Klemm Presidente

Tapa: Martín Weber. Sin título; fotografía, 0.80 x 100 cm., 2001. Primer Premio Adquisición.

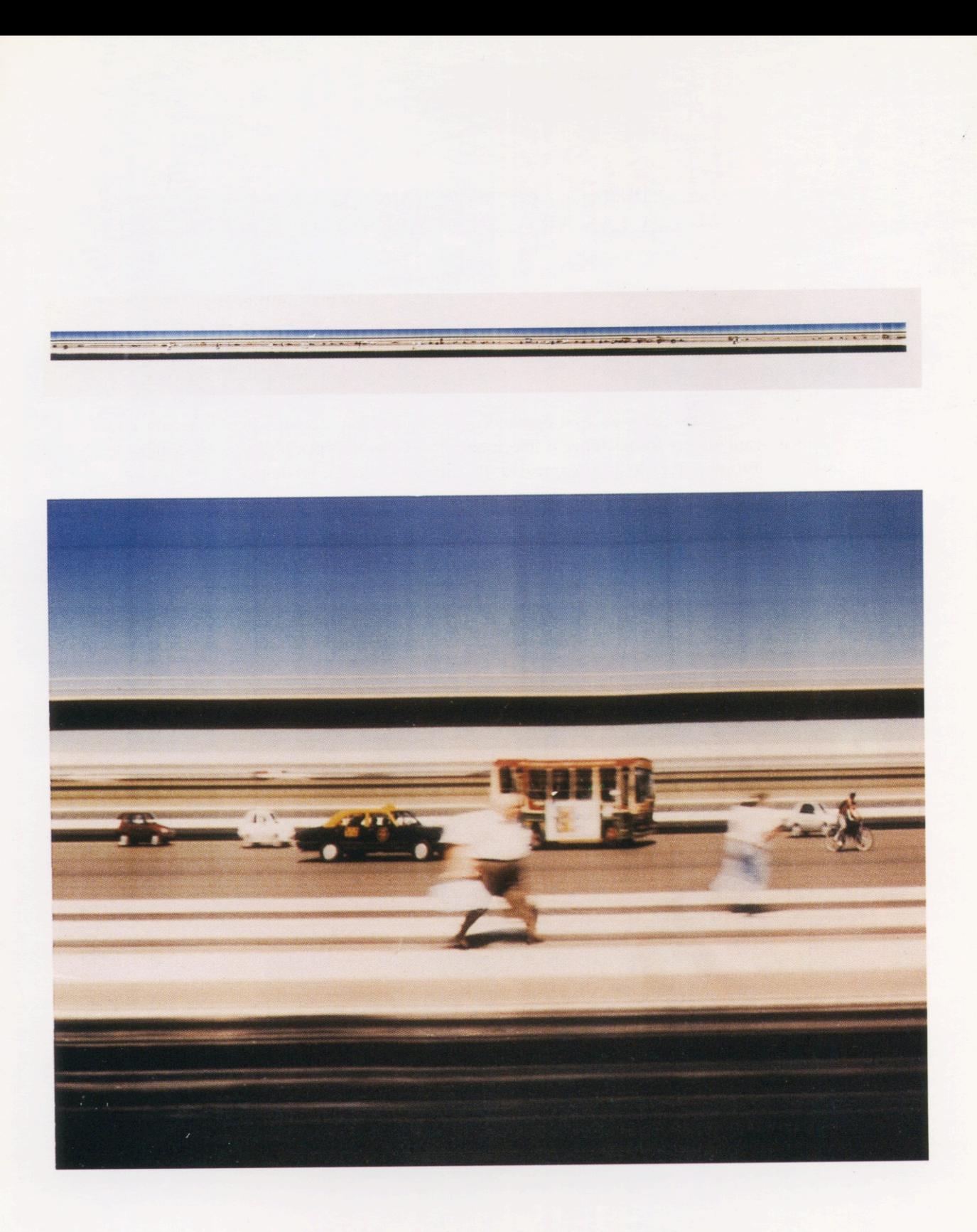

Esteban Pastorino. Sin título; fotografía, 150 x 0.30 cm., 2001.<br>Segundo Premio Adquisición.

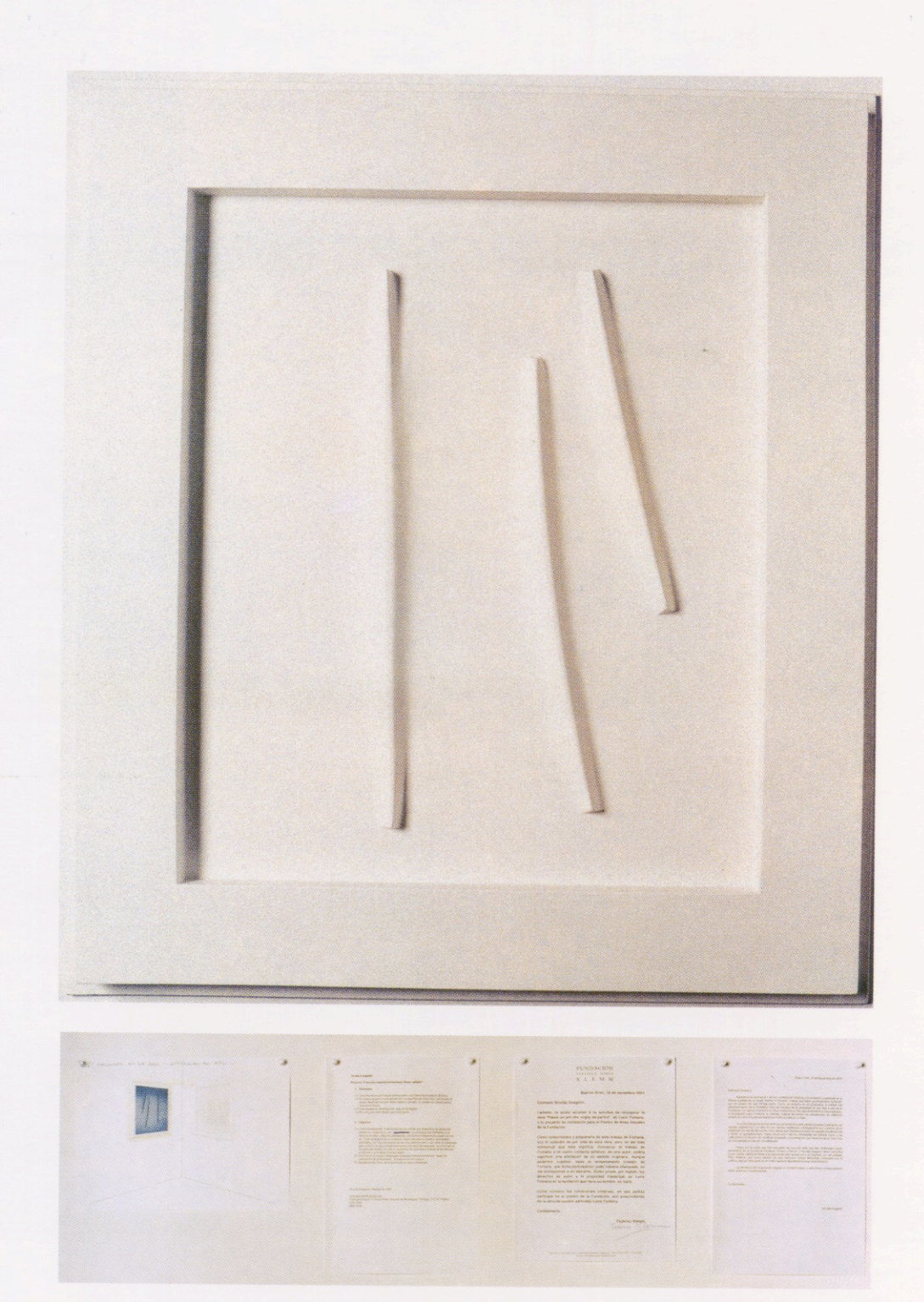

Nicolas Guagnini. Concepto Espacial Institucional Deseo Infinito; instalación, 2001.<br>Tercer Premio Adquisición.

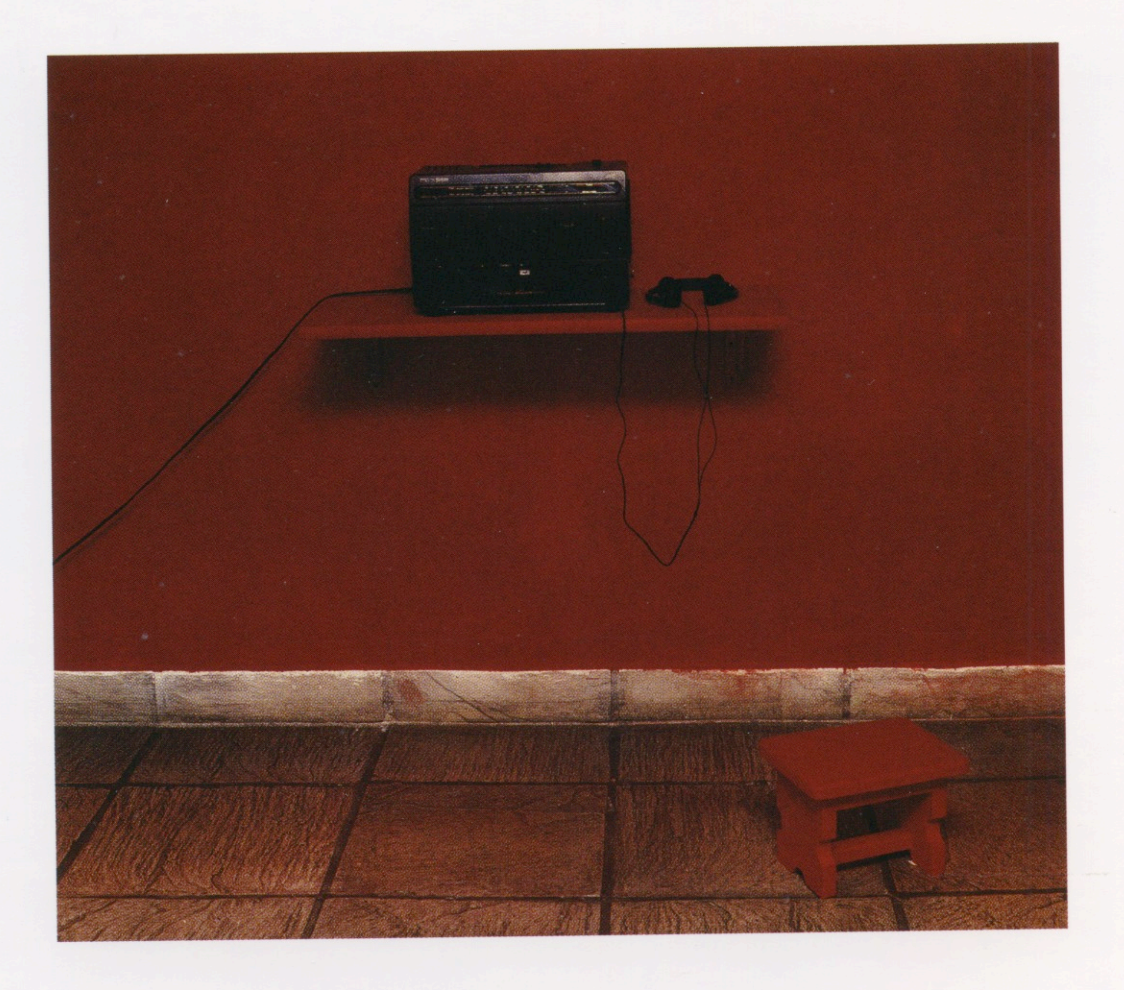

Ana Gallardo. Autorretrato; instalación, 2001. Mención.

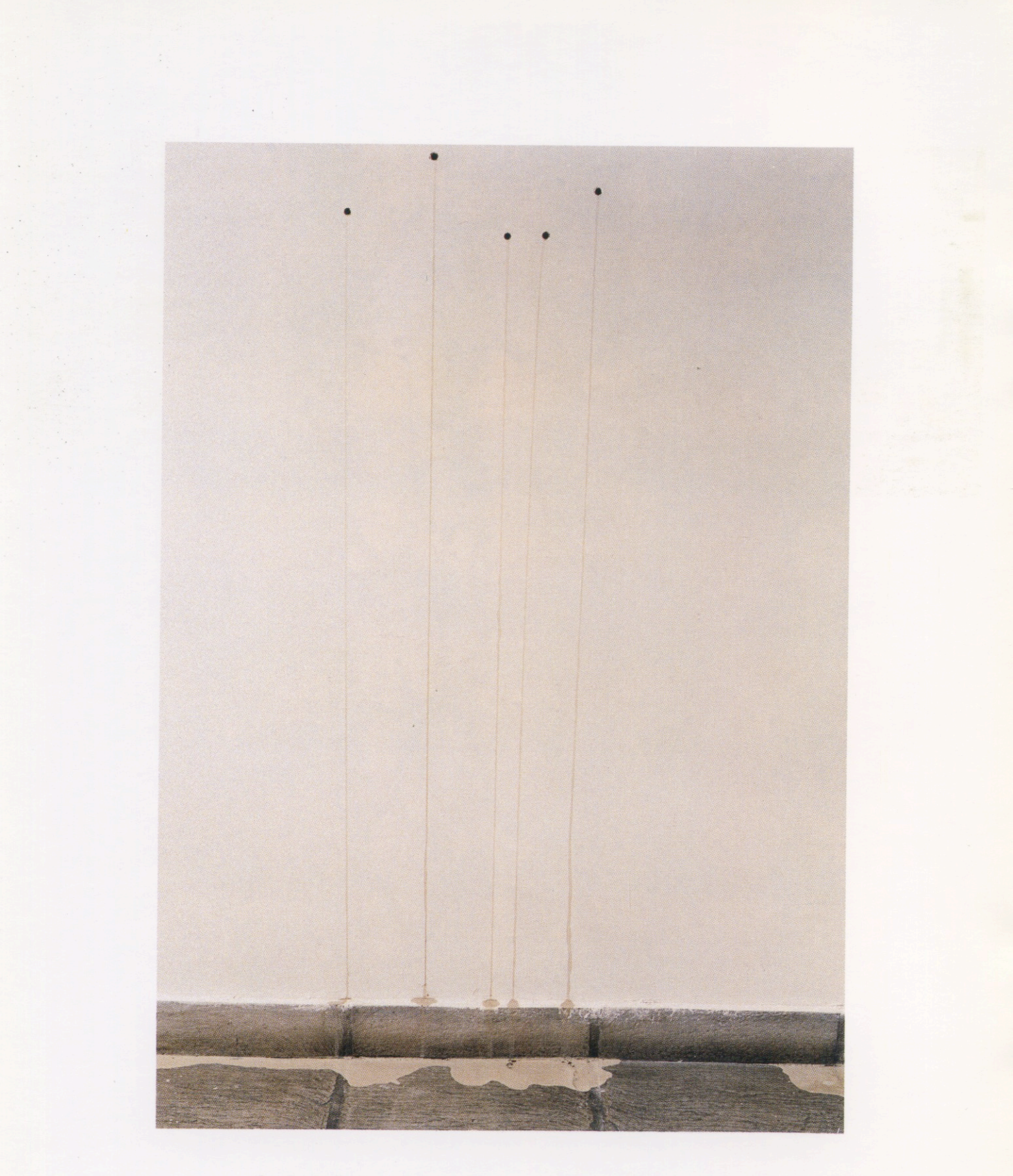

Leo Battistelli. Sin título, instalación de agua y arcilla del Río Paraná, 2001.<br>Mención.

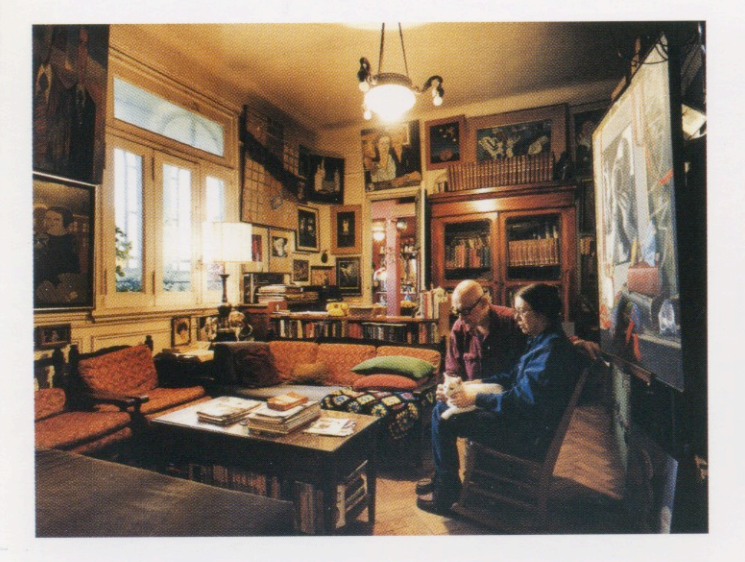

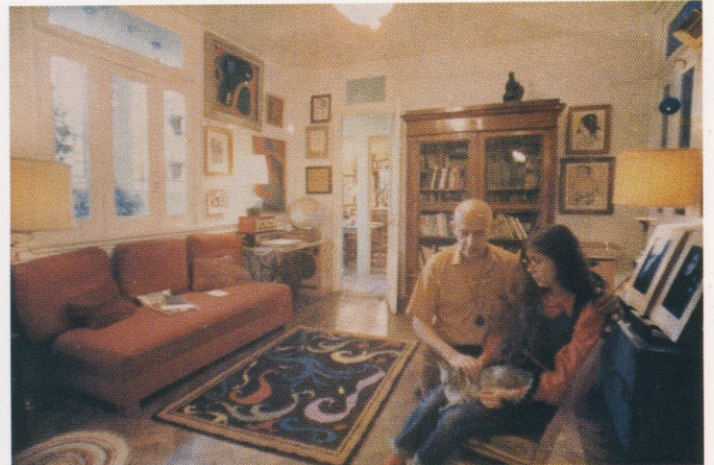

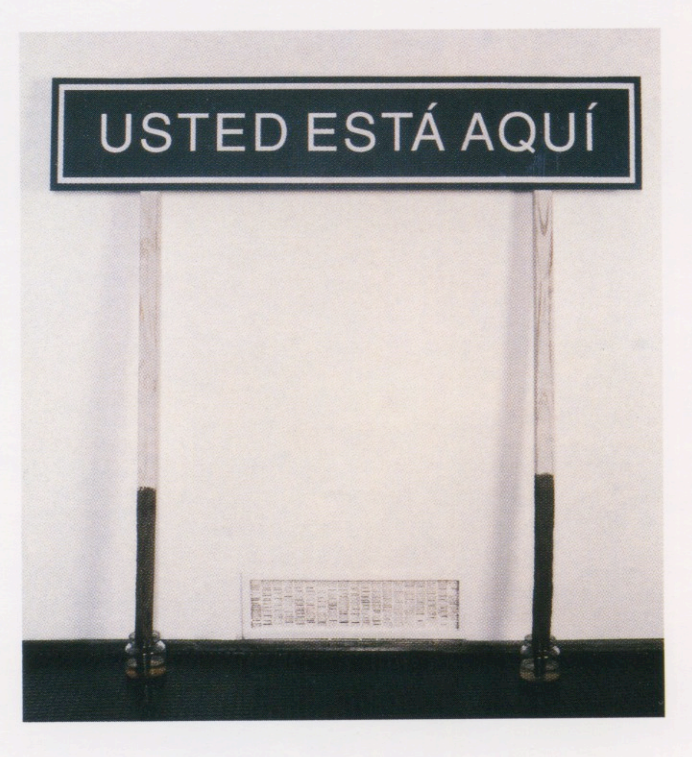

Francisca López. 2000; fotografía; 0.80 x 100 cm. Fotografía apropiada, 0.30 x 0.40 cm., 2001. Mención del Jurado.

Esteban Alvarez. Usted esta aquí; cartel mantenido con vida en dos frascos de agua, 200 cm. x 200 cm., 2001. Mención del Jurado.

#### Expositores

Alvarez Esteban Ameztoy Manuel Ar Detroy Banchero Irene Battistelli Leo **Bony Oscar** Calí Marta Chedufau Isabel De Caro Marina De Luca Livio Gai Silvia Gallardo Ana Goldenstein Alberto Guagnini Nicolás Iasparra Ignacio Joglar Daniel López Francisca

López Mariana Miles Guadalupe Orensanz Marie Oñatibia Carlos Alberto Paparella Aldo Pastorino Esteban Passolini Alberto Podestá Raquel Romano Gustavo Sanguinetti Alessandra Schoijett Rosana Schufer Diana Trombetta Nicolás Weber Martín Zabala Horacio Ziccarello Pablo

#### Premios

Primer Premio Adquisición Segundo Premio Adquisición Tercer Premio Adquisición Mención no-adquisición Mención no-adquisición Mención del Jurado Mención del Jurado

### $$5000. $3000. $2000. $1000. $1000.-$

#### Jurado de Selección y Premios

Federico Jorge Klemm (Presidente) Mercedes Casanegra Adriana Lauria Julio Sánchez Jorge Macchi

#### **FUNDACION** FEDERICO JORGE K L E M M

M.T.de Alvear 626  $(1058)$  Buenos Aires Tel.: 5411-4311 25 27 / 4312 20 58 www.fundaciónfjklemm.org admin@fundaciónfjklemm.org